AutoCAD Clave de licencia Código de registro gratuito For Windows {{ Último laNzamieNto }} 2023

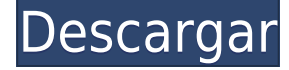

Después de usar AutoCAD Crack para Windows durante años, decidí suscribirme a la oferta educativa de Autodesk y probar el nuevo software basado en la nube. Me pareció muy fácil de navegar. Realmente me sorprendió el hecho de que la curva de aprendizaje es mucho más suave de lo que anticipé originalmente. Me gusta mucho esta oferta. Disfruto el hecho de que usa el mismo software, pero también me gusta el acceso en línea. Estaba un poco confundido con todo, pero no fue tan malo. Estaba un poco perdido, pero pude evitarlo. Una vez que me familiaricé con él, fue fácil de usar. Yo sugeriría que debería ser un poco más fácil empezar. La curva de aprendizaje es un poco empinada, pero eso es realmente normal. Así es con la mayoría del software nuevo.

Dudaba en probar CMS IntelliCAD gratis, pero lo he estado usando durante casi un año y ime encanta! No estoy seguro de cómo me las arreglé para pasar tanto tiempo cuando podría haber estado usando esto en su lugar. Pensé que la interfaz de usuario era muy fácil de navegar y que la aplicación es bastante rápida. Estoy impresionado con las funciones similares a AutoCAD que tiene. FreeCAD es de uso gratuito y lo recomendamos encarecidamente. Sí, también puede usarlo para dibujar diseños a mano alzada de uso general, y hace el trabajo bastante bien para esta tarea. Es un programa mucho más simplificado que un AutoCAD o un Inventor típicos. Sin embargo, el conjunto completo de funciones está restringido, por lo que si está buscando herramientas más avanzadas que sean específicas para su industria, es posible que esté mejor con otras opciones. Puedo confirmar que mi prueba con CMS IntelliCAD fue excelente. Lo estuve usando durante 2 semanas y fue muy fácil comprender la interfaz de usuario y la funcionalidad. Por mi experiencia, no tengo ninguna queja sobre la prueba gratuita. ¡Muy recomendable! Esta es la mejor alternativa de AutoCAD. Es muy fácil de navegar y funciona rápido. Una ventaja clave es que la aplicación admite diferentes tipos y formatos de archivos. Me gusta el hecho de que puedo abrir mis archivos DWG de varias maneras.Si puede pagar el plan de suscripción, definitivamente vale la pena.

## **Descargar AutoCAD con clave de producto 2022**

Nota: Esta es una herramienta avanzada que no es adecuada para usuarios con poca experiencia en programación de AutoCAD Código de activación. Consulte los tutoriales en AutoDesk Developer Network antes de intentar crear esta herramienta. Si es nuevo en AutoCAD, no intente utilizar esta herramienta hasta que haya leído y entendido completamente los tutoriales de programación de

AutoCAD. Si no lo ha hecho puede encontrar los tutoriales en el sistema de Ayuda. Cuando edita un bloque del cuadro de diálogo Descripción, se encuentra en el modo de edición en cuatro direcciones; cuando se cierra el cuadro de diálogo Descripción, el contenido del campo Descripción se convierte en la descripción del bloque. Si vuelve a abrir el cuadro de diálogo Descripción, se mantendrá la descripción del bloque anterior. El campo Descripción normalmente es de solo lectura, por lo que no puede editar la descripción desde el cuadro de diálogo Descripción. Pero puede hacerlo haciendo clic en el campo Descripción en el cuadro de diálogo Descripción y luego haciendo clic en Editar propiedades. Si la Descripción del proyecto se ha modificado para incluir un dibujo del sitio del proyecto y un archivo adjunto de notas e información de dimensiones, entonces la Descripción del proyecto de ese dibujo y cualquier archivo adjunto, como listas de equipos, se pueden agregar, si es necesario, a la Descripción del proyecto en la tabla de descripción del proyecto. Si la Descripción del proyecto está en blanco, el campo de texto Descripción del proyecto del dibujo se llenará automáticamente con el texto Descripción del proyecto. Para imprimir una lista de las claves descriptivas en un conjunto de claves descriptivas, haga clic en el conjunto de claves descriptivas en el árbol Configuración para mostrar una vista de lista que contiene las claves descriptivas en el conjunto de claves descriptivas. Haga clic derecho en la vista de lista para mostrar un menú contextual. Utilice el comando Copiar al portapapeles para copiar el contenido de la vista de lista en un archivo que pueda imprimir. Tengo varios bloques y quiero crear una \"Lista de descripción\" que enumere los bloques con descripciones. Intenté ingresar el comando **MALO** Pero no funcionó.Dice \"Ocurrió un error al realizar esta operación. No hay ninguna lista de descripción disponible actualmente\". 5208bfe1f6

## **AutoCAD Descargar Activación 64 Bits 2023**

Si está acostumbrado a trabajar en un tablero de dibujo físico, se sorprenderá de lo rápido que puede aprender las técnicas básicas del software de dibujo 2D. Primero debe crear un dibujo dibujando primero algunas líneas. Ahora puede comenzar a crear círculos, rectángulos y otras formas. Utilice estas formas simples para crear un diseño complejo. Una vez que sus creaciones estén completas, puede "guardar" el dibujo para usarlo en el futuro. AutoCAD es una poderosa herramienta de dibujo técnico que permite el diseño de objetos mecánicos y arquitectónicos. Para aprender los conceptos básicos de AutoCAD, debe descargar el programa y ejecutar el tutorial. AutoCAD es un software muy poderoso que requiere mucha experiencia y conocimiento para usarlo. Sin embargo, si domina el software, puede beneficiarse de él de muchas maneras. Le recomendaría que comience con un método de aprendizaje básico para ver qué quiere aprender sobre AutoCAD. Aprender AutoCAD puede ser difícil al principio. Hay otros programas que son mucho más fáciles de aprender, pero AutoCAD es diferente. Así que tienes que ser paciente y trabajar cada paso paso a paso. Es importante practicar y usar sus habilidades en modelos y practicar sus habilidades una y otra vez. Aquí es donde realmente puede sentir su nivel de habilidad y comenzar a familiarizarse con el uso de Autocad. AutoCAD es un popular programa de dibujo por computadora que tiene dos versiones para que los usuarios elijan: AutoCAD LT y AutoCAD 2010. AutoCAD LT es simple, pero le permitirá crear una cantidad limitada de dibujos. Si sus objetivos son simples y solo desea crear formas y líneas básicas, AutoCAD LT es el programa para usted. Pero si desea obtener más información sobre las funciones CAD del mundo real, opte por AutoCAD 2010. Si está tratando de aprender AutoCAD, debe tener cuidado con su presupuesto. En la mayoría de los casos, el costo de un tutorial o una clase es bastante alto. Es mejor que aprenda de una empresa de capacitación local o de un profesional.

descargar autocad 2010 portable 32 bits descargar autocad portable windows 7 descargar autocad portable para android descargar autocad portable 32 bits descargar autocad portable 2020 descargar autocad portable 2021 descargar autocad portable 2018 como descargar autocad 2017 portable como descargar autocad 2010 portable descargar autocad para pc 64 bits

Después de que alguien logra superar una curva de aprendizaje, a menudo pregunta dónde puede trabajar para mejorar sus habilidades y cómo progresar. El siguiente paso es ir a una clase formal con instrucción y práctica. Un excelente lugar para comenzar son los tutoriales en línea, como el sitio web GoToTraining.com, que generalmente son gratuitos. También puede ver videos de cómo otros trabajan a través del software para experimentar. Dado que es una herramienta profesional, se recomienda que alguien que esté aprendiendo AutoCAD brinde soporte profesional a los usuarios. Ya sea para el dueño de una pequeña empresa que nunca antes ha trabajado con una aplicación de dibujo o para el gerente de una oficina que está interesado en aprender a dibujar de manera más profesional. Con estos datos, podemos ver que en la comunidad y el aprendizaje electrónico, la programación de AutoCAD no es una habilidad para principiantes. Finalmente, también necesita aprender haciendo dibujos con la cabeza en lugar de usar un lápiz o papel. Hay muchas cosas que puedes aprender haciendo, y muchas cosas se logran simplemente con una lluvia de ideas y probando cosas. Por lo tanto, no solo debe aprender a dibujar con la cabeza, sino también aprender a pensar como un artista. Este es el modo artista, que a menudo es olvidado por los estudiantes que intentan escribir una prosa increíble o crear un video increíble a partir de una idea o concepto en particular. AutoCAD es una aplicación de software de dibujo y modelado. Mientras dibuja entidades, puede dibujar con un nivel de precisión aproximado. Deberá ajustar sus bocetos más adelante antes de comenzar a modelar. En general, si descubre que es bueno en el dibujo CAD, AutoCAD es un buen software para comenzar. La clave de AutoCAD es aprender sobre las diferentes funciones y cómo funcionan. ¿Cómo aprendes exactamente AutoCAD si no puedes comprar AutoCAD? Buena pregunta. Puede aprender los conceptos básicos iniciando una prueba gratuita. Aparte de eso, puede considerar el uso de cualquiera de los recursos disponibles en línea.Alternativamente, puede simplemente hacer como muchos otros y comprar una copia barata de AutoCAD. No cuesta un ojo de la cara obtener una versión barata de AutoCAD. Recuerda comprar también uno o dos libros, especialmente si recién estás comenzando.

Solo quiero asegurarme de que tengo el uso correcto de "línea", "polígono" y "círculo". Aprendí que para comenzar es mejor comenzar con lo que yo llamo una "línea ondulada". A partir de ahí, tendría un buen comando para saber dónde moverme para entrar en un nuevo polígono. Para "hacer una forma", usaría la herramienta de círculo. Para "girar mis líneas", usaría la herramienta polilínea. Los nuevos usuarios a menudo tienen dificultades para descubrir cómo usar muchas de las funciones de AutoCAD. Es por eso que muchos encuentran difícil el proceso de aprender a usar AutoCAD. Hay varias cosas que debes aprender. Uno

de los mayores desafíos para un nuevo usuario es aprender el concepto y el lenguaje de AutoCAD. Este es también el punto principal de que los nuevos usuarios tienen dificultades para aprender a usar AutoCAD. Muchos usuarios también tienen problemas para aprender a interactuar con la ventana de lista de objetos, especialmente para dibujar objetos en 3D. Si está aprendiendo CAD, es importante aprender a usar las funciones más básicas del software. Una vez que comprenda cómo usar las funciones básicas, puede comenzar a aprender cómo usar funciones más complejas. Entonces puedes usar los más difíciles. Autodesk tiene una ayuda de aprendizaje para esto llamada instrucciones de AutoCAD. Una vez que haya dominado los conocimientos básicos y haya aprendido a usar todas las técnicas para crear diseños y gráficos básicos en AutoCAD, puede mejorar sus habilidades y experiencia en AutoCAD a un nuevo nivel. Los usuarios experimentados de AutoCAD recomiendan buscar y copiar dibujos de ingeniería complejos y profesionales. Otro buen consejo es unirse a las comunidades y foros de AutoCAD y preguntar cómo hacer cosas difíciles. La práctica continua, los proyectos genuinos lo ayudarán a convertirse en un usuario experimentado o incluso en un experto de AutoCAD. Será difícil para aquellos que no tengan experiencia previa en diseño o redacción.AutoCAD puede ser difícil para las personas que no tienen experiencia previa en diseño porque AutoCAD usa un lenguaje y una terminología diferentes a los de otros programas de diseño. Sin embargo, si la curva de aprendizaje es manejable, podrá usar las herramientas más importantes fácilmente después de aprender a usarlas en diseños simples.

<https://techplanet.today/post/descargar-e-instalar-autocad-2016-en-espanol-gratis> <https://techplanet.today/post/descargar-programa-autocad-2016-gratis-en-espanol-free> <https://techplanet.today/post/descargar-autocad-2018-full-better-espanol-crack>

AutoCAD es un software poderoso que ayuda a crear y diseñar todo, desde edificios, personas, máquinas industriales hasta vehículos, terrenos y muchas otras cosas. Puede usar el software para crear dibujos en 2D y 3D que se usan para casi todos los usos en estos días. En AutoCAD, todos los dibujos de bloques y líneas se crean usando objetos 3D llamados "bloques". El bloque más básico es una "extrusión", que se extruye en el dibujo como un objeto sólido. Cualquier objeto que sea 2D y no 3D se puede convertir en un objeto 3D mediante el *Extrudir* herramienta. Los programas de maestría en dibujo asistido por computadora, como AutoCAD, permiten a los estudiantes crear sus propios dibujos con facilidad. Autodesk dice que los programas de diseño 2D y 3D basados en CAD son la forma más rápida de crear dibujos 3D y 2D de calidad profesional que ahorran tiempo y dinero, y pueden ponerlo a cargo de todos los aspectos del diseño, incluidos el costo, el cronograma y la calidad. AutoCAD es una buena

opción de carrera para las personas que buscan mejorar sus habilidades de CAD. Si es un diseñador que usa dibujos para crear productos, este software puede permitirle realizar cambios de diseño en el curso de la producción. Debido a que es tan conocido y popular entre muchos, y debido a que se usa para diseñar todo, desde automóviles hasta computadoras, puede tener muchas oportunidades en este campo. Otro requisito previo crucial para aprender AutoCAD es aprender a administrar su tiempo de manera efectiva. No es algo que vas a aprender de la noche a la mañana o viendo algunos videos de YouTube. AutoCAD no es un software increíblemente difícil de aprender, pero requiere un gran compromiso de tiempo para dominarlo. Aprender a usar el software Autocad no es una tarea difícil para los entusiastas de CAD que tienen experiencia con otros programas de CAD. Como fundador de un proveedor de capacitación en CAD, hemos desarrollado una amplia gama de cursos de AutoCAD que ofrecen una introducción al software y enseñan cómo usarlo en detalle, incluido el cumplimiento total.Es importante que los programas ofrecidos en nuestros sitios web incluyan cursos básicos para principiantes, para ayudar a que el proceso de aprendizaje sea más fácil y conveniente. Un curso de alta calidad basado en uno de nuestros paquetes se puede completar en solo un par de semanas.

Aprender a dibujar y diseñar es importante, pero es aún más importante aprender a trabajar con el software. Aprender a usar un programa CAD implica aprender a navegar. Es algo así como un ajuste a un nuevo programa y una nueva interfaz. Hay tantas opciones que puede ser bastante abrumador. Lo que es aún más frustrante es que puede aprender algo nuevo y luego no tener idea de lo que significa. • Curso de Diseño de Software AutoCAD:

Este curso te enseña todo sobre AutoCAD. En este curso de dos meses, aprenderá a usar las herramientas de pluma, puntero y selección para crear, editar y administrar dibujos y dibujos. También aprenderá a crear dibujos de aspecto profesional con capas, numeración, vistas de borrador, símbolos, estilos de texto y capas. También aprenderá sobre diseño 2D y 3D, dimensiones, herramientas de dibujo avanzadas y grupos. Aprenderá los conceptos básicos de la gestión de grupos, capas y zonas. En pocas palabras: tome AutoCAD y el proceso de aprendizaje por su cuenta. Con eso en mente, el primer paso es familiarizarse con las dimensiones y funciones de las funciones en AutoCAD. Aprenderá estos conceptos a través de la investigación que realice, así como leyendo la Guía de sugerencias de AutoCAD. Una vez que haya dominado los conceptos básicos de AutoCAD, querrá hacer uso de la investigación que ha realizado para aprender a completar tareas de dibujo complejas. Con la práctica, podrá tener una idea de cómo usar las herramientas de dibujo en AutoCAD e incorporarlas en sus propias creaciones. Una vez que se sienta cómodo dibujando a un nivel avanzado, hará la

transición necesaria a AutoCAD avanzado. A veces, es posible que ni siquiera se dé cuenta de que necesita un poco de ayuda para aprender el software CAD. En pocas palabras, AutoCAD es una herramienta que utiliza un tipo de información que está más allá del alcance de la persona promedio.No todos tienen el deseo de aprender a dibujar o editar planos, pero aún pueden beneficiarse al aprender AutoCAD.

[http://rootwordsmusic.com/wp-content/uploads/2022/12/AutoCAD\\_2023\\_242\\_Descargar\\_Torrent\\_co](http://rootwordsmusic.com/wp-content/uploads/2022/12/AutoCAD_2023_242_Descargar_Torrent_completo_del_nmero_de_ser.pdf) [mpleto\\_del\\_nmero\\_de\\_ser.pdf](http://rootwordsmusic.com/wp-content/uploads/2022/12/AutoCAD_2023_242_Descargar_Torrent_completo_del_nmero_de_ser.pdf)

[https://qubah-decor.com/autocad-2023-24-2-descargar-clave-de-licencia-pc-windows-x64-ultimo-lanza](https://qubah-decor.com/autocad-2023-24-2-descargar-clave-de-licencia-pc-windows-x64-ultimo-lanzamiento-2023-en-espanol/) [miento-2023-en-espanol/](https://qubah-decor.com/autocad-2023-24-2-descargar-clave-de-licencia-pc-windows-x64-ultimo-lanzamiento-2023-en-espanol/)

[https://impic.ie/descargar-autocad-2021-24-0-numero-de-serie-codigo-de-activacion-x32-64-nuevo-20](https://impic.ie/descargar-autocad-2021-24-0-numero-de-serie-codigo-de-activacion-x32-64-nuevo-2022-en-espanol/) [22-en-espanol/](https://impic.ie/descargar-autocad-2021-24-0-numero-de-serie-codigo-de-activacion-x32-64-nuevo-2022-en-espanol/)

[https://katrinsteck.de/autocad-2019-23-0-con-codigo-de-licencia-version-completa-win-mac-64-bits-20](https://katrinsteck.de/autocad-2019-23-0-con-codigo-de-licencia-version-completa-win-mac-64-bits-2023-espanol/) [23-espanol/](https://katrinsteck.de/autocad-2019-23-0-con-codigo-de-licencia-version-completa-win-mac-64-bits-2023-espanol/)

<http://www.carnivaljunction.com/wp-content/uploads/2022/12/tajstar.pdf>

<http://www.hotdeals4heroes.com/wp-content/uploads/2022/12/railalcu.pdf>

<https://biancaitalia.it/2022/12/15/autocad-23-1-descarga-gratis-con-clave-de-licencia-2022-espanol/>

<https://gtsecurity.net/wp-content/uploads/2022/12/hearche.pdf>

<http://countrylifecountrywife.com/wp-content/uploads/2022/12/baskyene.pdf>

<https://hexol.com/wp-content/uploads/2022/12/lillsaf.pdf>

Como acaba de leer los siguientes consejos y sugerencias sobre cómo aprender y usar AutoCAD, tal vez ya esté abrumado y se pregunte cómo podrá lograr todo lo que tiene por delante. Has venido al lugar correcto. En esta sección de la guía básica de AutoCAD, lo ayudaremos a comprender cómo administrar su tiempo de manera efectiva y trabajar para aumentar su productividad para facilitar el proceso de aprendizaje. No es que el programa sea difícil de aprender, pero aprender a usar AutoCAD de manera eficiente significa que debe administrar su tiempo y distribuirlo de manera que maximice su productividad. Aprender CAD es un proceso difícil y lento. Tendrá que aprender los entresijos del software; aprender las barras de herramientas, ventanas, menús y botones del software. Tendrá que poder mover sus dibujos y comunicarlos correctamente, y aprender a orientarse en la interfaz. También necesitará saber cómo leer y escribir códigos. Aparte de eso, aprender AutoCAD puede ser extremadamente desafiante, especialmente para los principiantes. Para ayudarlo, hemos preparado una guía para principiantes sobre los conceptos básicos de AutoCAD. Este video de YouTube tiene un tutorial en el que el instructor recorre todos los pasos para abrir el software, colocar el cursor y crear un objeto en AutoCAD. Esta es una buena manera para que las personas comiencen a aprender a usar AutoCAD. Si es un arquitecto o constructor profesional, es posible que deba aprender mucho sobre el software de modelado 3D. Su **no** Fácil de aprender a usar este tipo de software: requiere mucha práctica para realizar una variedad de tareas. Al igual

que con el aprendizaje de AutoCAD, es importante dar este paso a la vez y no intentar aprender tanto AutoCAD como el modelado 3D al mismo tiempo.

Al final de esta guía, cubriremos AutoCAD LT y 3D. Puede buscar AutoCAD LT en línea y ver cómo es. Si desea crear modelos 3D, puede consultar Autodesk 3D Warehouse e incluso buscar modelos en línea o comprar el paquete CAD Map 3D. Incluso podemos usar Google Earth y un mouse para aprender a usar herramientas y técnicas para crear modelos 3D. Un conocimiento básico de otras herramientas de diseño y software como InfraView, Parametric, Blender, etc. también es muy útil. La mayoría de los usuarios principiantes también terminan instalando versiones de prueba de AutoCAD, AutoCAD LT y MicroStation. Deberá aprender a navegar por los menús y guardar la configuración para realizar modificaciones y asegurarse de no perder ninguna de las funciones. AutoCAD es un programa muy flexible, y deberá comprender las diversas formas en que se pueden usar comandos como CAD (diseño de componentes) y dibujo (planos, dibujos y vistas). También es mejor si se siente cómodo con un editor WYSIWYG como Photoshop o InDesign para simplificar las cosas. Ya sea que lo sepa o no, es posible que ya esté familiarizado con algunas de las herramientas y capacidades disponibles en AutoCAD 2015. Independientemente, siempre es bueno saber cuáles son las características y capacidades más importantes y cómo pueden beneficiar su diseño y dibujo. proyectos Creo que usar AutoCAD es una experiencia refrescante. Hay algo sobre AutoCAD. Sé que nunca podría haber aprendido AutoCAD sin pasar por un curso de capacitación y tal vez no lo habría descubierto sin estar rodeado de otros estudiantes con conocimientos similares. Como dije anteriormente, puede ser frustrante y no para los débiles de corazón. Pero la buena noticia es que en realidad no es tan malo cuando le coges el truco. Con la información y la orientación correctas, puede aprender AutoCAD en muy poco tiempo.

AutoCAD se utiliza para crear dibujos de arquitectura e ingeniería. También se usa mucho para dibujar, incluidos dibujos en 2D y 3D. Si está interesado en dibujar, AutoCAD suele ser una buena plataforma para comenzar. Si recién está comenzando su carrera, AutoCAD es una habilidad importante que debe tener. Es una habilidad importante para cualquier profesión. Debe leer acerca de los conceptos básicos de cómo usar el software. Obtenga y use software básico como AutoCAD. Puede utilizar libros de trabajo para comprender AutoCAD. Es como aprender un idioma. No solo se aprende memorizando. Aprender AutoCAD requiere una combinación de estudio y práctica. Los estudiantes deben leer las

lecciones y hacer los ejercicios para comprender los conceptos subyacentes de AutoCAD. El conocimiento de los principios del dibujo será la parte más importante de aprender a dibujar en AutoCAD. El problema es que AutoCAD tiene una curva de aprendizaje empinada. AutoCAD® y LT son herramientas poderosas, y el problema con AutoCAD es que en las primeras etapas de aprendizaje, no es muy fácil usar estas herramientas. Para aprender AutoCAD, debe tener algo de experiencia para seguir los tutoriales, pero debe tener paciencia para aprenderlo. Si no quieres aprenderlo, hay otras herramientas. Hay una serie de alternativas de AutoCAD. Pero cuando usas AutoCAD, puedes aprender de una manera rápida. Todo el mundo es consciente del gran problema que implica aprender AutoCAD. Como mencioné anteriormente, AutoCAD no es una aplicación de software universal que todos los niños deben aprender, pero es un gran desafío para los nuevos usuarios. Hay una serie de otros desafíos para aprender AutoCAD. Además, aprenda la diferencia entre la herramienta Línea y la herramienta de selección Punto final. Una vez que aprenda las herramientas de dibujo en AutoCAD, aprenderá a resolver todos los problemas de diseño comunes. Conocer las herramientas de dibujo es tan importante como aprender los comandos de AutoCAD.